# Cheatography

# ES7 React VSCode Shortcuts Keyboard Shortcuts by [jaredcobb](http://www.cheatography.com/jaredcobb/) via [cheatography.com/135652/cs/28165/](http://www.cheatography.com/jaredcobb/cheat-sheets/es7-react-vscode-shortcuts)

### **Basic Methods**

```
imp→ import moduleName from 'module'
imn→ import 'module'
imd→ import { destructuredModule } from 'module'
ime→ import * as alias from 'module'
ima→ import { originalName as aliasName} from
'module'
exp→ export default moduleName
exd→ export { destructuredModule } from 'module'
exa→ export { originalName as aliasName} from
'module'
enf→ export const functionName = (params) => { }
edf→ export default (params) => { }
met\rightarrow methodName = (params) \Rightarrow { }fre→ arrayName.forEach(element => { }
fof→ for(let itemName of objectName { }
fin→ for(let itemName in objectName { }
anfn \rightarrow (params) \Rightarrow \{ \}nfn \rightarrow const functionName = (params) => { }
dob→ const {propName} = objectToDescruct
dar→ const [propName] = arrayToDescruct
sti→ setInterval(() => { }, intervalTime
sto→ setTimeout(() => {\}, delayTime
prom→ return new Promise((resolve, reject) => { }
cmmb→ comment block
```
## **PropTypes**

```
pta→ PropTypes.array
ptar→ PropTypes.array.isRequired
ptb→ PropTypes.bool
ptbr→ PropTypes.bool.isRequired
ptf→ PropTypes.func
ptfr→ PropTypes.func.isRequired
ptn→ PropTypes.number
ptnr→ PropTypes.number.isRequired
pto→ PropTypes.object
ptor→ PropTypes.object.isRequired
pts→ PropTypes.string
ptsr→ PropTypes.string.isRequired
ptnd→ PropTypes.node
ptndr→ PropTypes.node.isRequired
ptel→ PropTypes.element
ptelr→ PropTypes.element.isRequired
pti→ PropTypes.instanceOf(name)
ptir→ PropTypes.instanceOf(name).isRequired
pte→ PropTypes.oneOf([name])
pter→ PropTypes.oneOf([name]).isRequired
ptet→ PropTypes.oneOfType([name])
ptetr→ PropTypes.oneOfType([name]).isRequired
ptao→ PropTypes.arrayOf(name)
ptaor→ PropTypes.arrayOf(name).isRequired
ptoo→ PropTypes.objectOf(name)
```
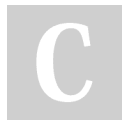

By **jaredcobb**

[cheatography.com/jaredcobb/](http://www.cheatography.com/jaredcobb/)

Published 30th May, 2021. Last updated 30th May, 2021. Page 1 of 3.

Sponsored by **ApolloPad.com** Everyone has a novel in them. Finish Yours! <https://apollopad.com>

# Cheatography

# ES7 React VSCode Shortcuts Keyboard Shortcuts by [jaredcobb](http://www.cheatography.com/jaredcobb/) via [cheatography.com/135652/cs/28165/](http://www.cheatography.com/jaredcobb/cheat-sheets/es7-react-vscode-shortcuts)

**React**

**PropTypes (cont)**

```
ptoor→ PropTypes.objectOf(name).isRequired
ptsh→ PropTypes.shape({ })
ptshr→ PropTypes.shape({ }).isRequired
ptany→ PropTypes.any
ptypes→ static propTypes = {}
```
## **Components**

```
rfc
import React from 'react'
export default function $1() {
 return <div>$0</div>
}
rfcp
import React from 'react'
import PropTypes from 'prop-types'
function $1(props) {
 return <div>$0</div>
}
$1.propTypes = {}
export default $1
rfceimport React from 'react'
function $1() {
 return <div>$0</div>
}
export default $1
```

```
imr→ import React from 'react'
imrd→ import ReactDOM from 'react-dom'
imrc→ import React, { Component } from 'react'
imrcp→ import React, { Component } from 'react' &
import PropTypes from 'prop-types'
imrpc→ import React, { PureComponent } from
'react'
imrpcp→ import React, { PureComponent } from
'react' & import PropTypes from 'prop-types'
imrm→ import React, { memo } from 'react'
imrmp→ import React, { memo } from 'react' &
import PropTypes from 'prop-types'
impt→ import PropTypes from 'prop-types'
imrr→ import { BrowserRouter as Router, Route,
NavLink} from 'react-router-dom'
imbr→ import { BrowserRouter as Router} from
'react-router-dom'
imbrc→ import { Route, Switch, NavLink, Link }
from react-router-dom'
imbrr→ import { Route } from 'react-router-dom'
imbrs→ import { Switch } from 'react-router-dom'
imbrl→ import { Link } from 'react-router-dom'
imbrnl→ import { NavLink } from 'react-router-dom'
imrs→ import React, { useState } from 'react'
imrse→ import React, { useState, useEffect } from
'react'
redux→ import { connect } from 'react-redux'
cdm \rightarrow componentDidMount = () => { }scu→ shouldComponentUpdate = (nextProps,
nextState) => { }
cdup→ componentDidUpdate = (prevProps, prevState)
\Rightarrow { }
cwun→ componentWillUnmount = () => { }
gdsfp→ static getDerivedStateFromProps(nextProps,
prevState) { }
gsbu→ getSnapshotBeforeUpdate = (prevProps,
prevState) => { }
```
By **jaredcobb**

[cheatography.com/jaredcobb/](http://www.cheatography.com/jaredcobb/)

Published 30th May, 2021. Last updated 30th May, 2021. Page 2 of 3.

Sponsored by **ApolloPad.com** Everyone has a novel in them. Finish Yours! <https://apollopad.com>

# Cheatography

# ES7 React VSCode Shortcuts Keyboard Shortcuts by [jaredcobb](http://www.cheatography.com/jaredcobb/) via [cheatography.com/135652/cs/28165/](http://www.cheatography.com/jaredcobb/cheat-sheets/es7-react-vscode-shortcuts)

## **Redux**

```
rxaction→ redux action template
rxconst→ export const $1 = '$1'
rxreducer→ redux reducer template
rxselect→ redux selector template
rxslice→ redux slice template
```
## **Console**

```
clg→ console.log(object)
clo→ console.log('object', object)
ctm→ console.time('timeId')
cte→ console.timeEnd('timeId')
cas→ console.assert(expression,object)
ccl→ console.clear()
cco→ console.count(label)
cdi→ console.dir
cer→ console.error(object)
cgr→ console.group(label)
cge→ console.groupEnd()
ctr→ console.trace(object)
cwa→ console.warn
cin→ console.info
```
# **Components**

```
rfcredux
```

```
import React, { Component } from 'react'
import { connect } from 'react-redux'
export const FileName = () => {
 return <div>$4</div>
}
const mapStateToProps = (state) => ({})
const mapDispatchToProps = {}
export default connect(mapStateToProps, mapDispat-
chToProps)(FileName)
rfreduxp
import React, { Component } from 'react'
import PropTypes from 'prop-types'
import { connect } from 'react-redux'
export const FileName = () => {
 return <div>$4</div>
}
FileName.propTypes = {
 $2: $3,
}
const mapStateToProps = (\text{state}) => (\{\})const mapDispatchToProps = {}
export default connect(mapStateToProps, mapDispat‐
chToProps)(FileName)
reduxmap
const mapStateToProps = (stat) => ({})const mapDispatchToProps = {}
```
## By **jaredcobb**

[cheatography.com/jaredcobb/](http://www.cheatography.com/jaredcobb/)

Published 30th May, 2021. Last updated 30th May, 2021. Page 3 of 3.

Sponsored by **ApolloPad.com** Everyone has a novel in them. Finish Yours! <https://apollopad.com>